### **socialrisk R Package**

Wyatt P. Bensken PhD Candidate, Epidemiology and Biostatistics Case Western Reserve University <wyattbensken.com> wpb27 [at] case.edu

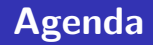

- Overview of the Package
- **n** Installing the Package
- **Included Data**
- Included Data Cleaning Function
- **Included Taxonomies**
- $\blacksquare$  The package can be found at:
	- $\blacksquare$  <https://CRAN.R-project.org/package=socialrisk>

# <span id="page-2-0"></span>**[Overview of the Package](#page-2-0)**

### **Why Do We Need The socialrisk package?**

- Social determinants of health and their accompanying social risks and social needs are increasingly recognized as important parts of health and health care
- With the introduction of ICD-10 in 2015, there was a new class of codes to capture social risk
	- Start with the prefix "Z" and thus are called "Z-codes"
- There is notable divergence in the literature around which Z codes, and their conceptual domains, are part of social risk/social need analyses
- This package allows one to implement any of three approaches and taxonomies in their data using ICD-10 Z-codes

### **What Does The Package Do?**

■ The socialrisk package includes functions to:

- $\sim$ Clean the data
- Run three different taxonomies  $\sim$

■ The package also includes a number of sample datasets which can help demonstrate the package's functions

# <span id="page-5-0"></span>**[Installing the Package](#page-5-0)**

#### socialrisk is available on CRAN

[https://CRAN.R-project.org/package=socialrisky](https://CRAN.R-project.org/package=socialrisk)  $\sim$ 

 $\blacksquare$  It can be installed with the following code:

install.packages("socialrisk")

■ The development version of socialrisk can be found on my GitHub

■ <https://github.com/WYATTBENSKEN/socialrisk>

### <span id="page-7-0"></span>**[Included Data](#page-7-0)**

#### $\blacksquare$  A dataset with fake patient data for 5 patients

- Both inpatient and outpatient data, as well as HCPCS codes, and ICD10 codes
- Only ICD-10 codes are needed for the package
- 29 rows, and 11 variables

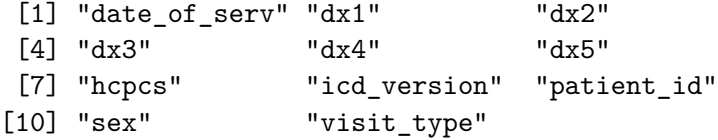

A few rows as an example.

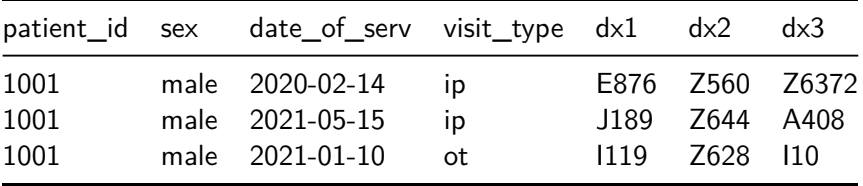

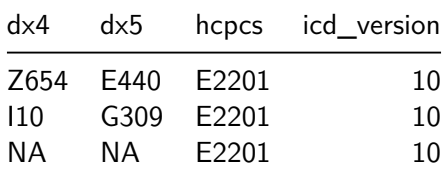

# <span id="page-10-0"></span>**[Included Data Cleaning Function](#page-10-0)**

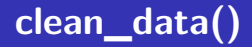

- Takes our raw claims data, in a number of different forms, and prepares it in a way which allows the other function in this package to easily work with it
	- $\blacksquare$  It is recommended to run this function on all data

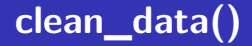

#### data  $\leq$  clean\_data(dat = , id = , style = ,  $prefix_dx = "dx")$

- dat, our dataset
- $\blacksquare$  id, the variable name of our our patient id
- style, "wide" or "long"
- **prefix** dx, the prefix for all of our diagnoses variables

## **clean\_data()**

```
clean_data(dat = i10_wide, id = patient_id,
style = "wide", prefix\_dx = "dx")
```
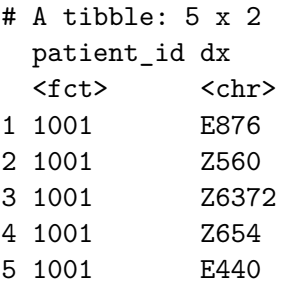

# <span id="page-14-0"></span>**[socialrisk\(\) Function](#page-14-0)**

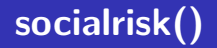

All of the taxonomies are run with the same socialrisk() function. The general structure of this function is:

 $socialrisk(data = , id = , dx = , taxonomy = )$ 

- dat, our dataset
- $\blacksquare$  id, the variable name of our our patient id
- $\blacksquare$  dx, the diagnosis variable name
- $\blacksquare$  taxonomy, the social risk taxonomy to implement, either "cms", "mha", or "siren"

## <span id="page-16-0"></span>**[Included Taxonomies](#page-16-0)**

■ The Centers for Medicare and Medicaid Services (CMS) has identified Z55-Z65 as the Z-codes for social risk

■ Source (hyperlink): ["Using Z Codes"](https://www.cms.gov/files/document/zcodes-infographic.pdf)

- $\blacksquare$  However they have not placed them into conceptual categories
- In this package we just use the parent code to place them into categories

```
cms \leq socialrisk(dat = data, id = patient id,
       dx = dx, taxonomy = "cms")
```
### **"cms"**

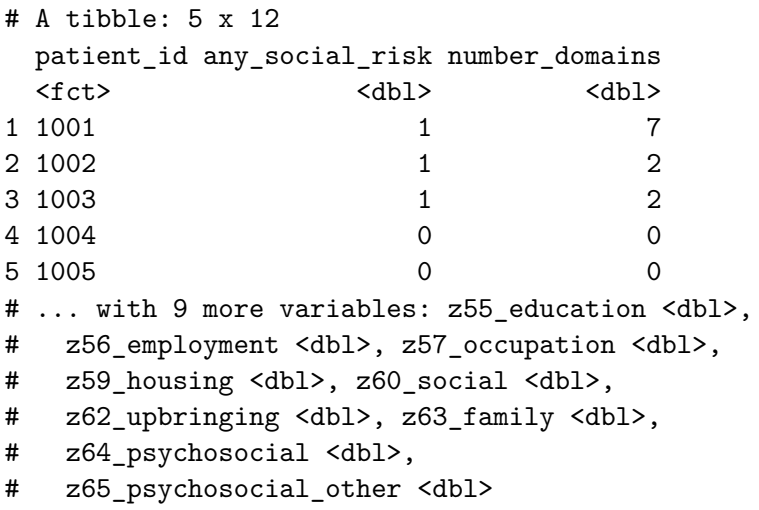

- The Missouri Hospital Association uses the same set of codes as CMS, but has put them into 5 conceptually meaningful categories, separate from the parent codes
	- Source (hyperlink): ["Decoding the Social Determinants of](https://www.mhanet.com/mhaimages/Policy_Briefs/PolicyBrief_SDOH.pdf) [Health"](https://www.mhanet.com/mhaimages/Policy_Briefs/PolicyBrief_SDOH.pdf)

socialrisk( $\frac{dat}{}$  = data,  $\frac{id}{}$  = patient id,  $dx = dx$ , taxonomy = "mha")

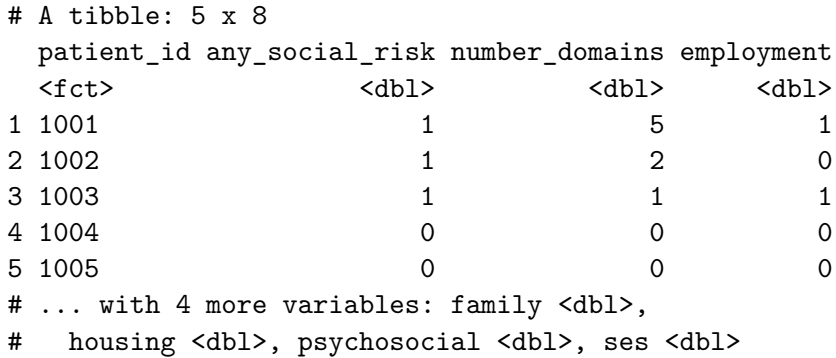

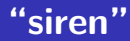

- **The Social Interventions Research & Evaluation Network** (SIREN) at the University of California, San Francisco (UCSF) compendium uses a broader range of codes (beyond Z-codes), has a larger number of conceptual categories, but notably excludes occupational exposures
	- Source (hyperlink): ["Compendium of medical terminology codes](https://sirenetwork.ucsf.edu/tools-resources/resources/compendium-medical-terminology-codes-social-risk-factors) [for social risk factors"](https://sirenetwork.ucsf.edu/tools-resources/resources/compendium-medical-terminology-codes-social-risk-factors)
- The conceptual domains are **not** mutually exclusive, so a single Z-code may be assigned to multiple domains

 $socialrisk(data = data, id = patient_id,$  $dx = dx$ , taxonomy = "siren")

### **"siren"**

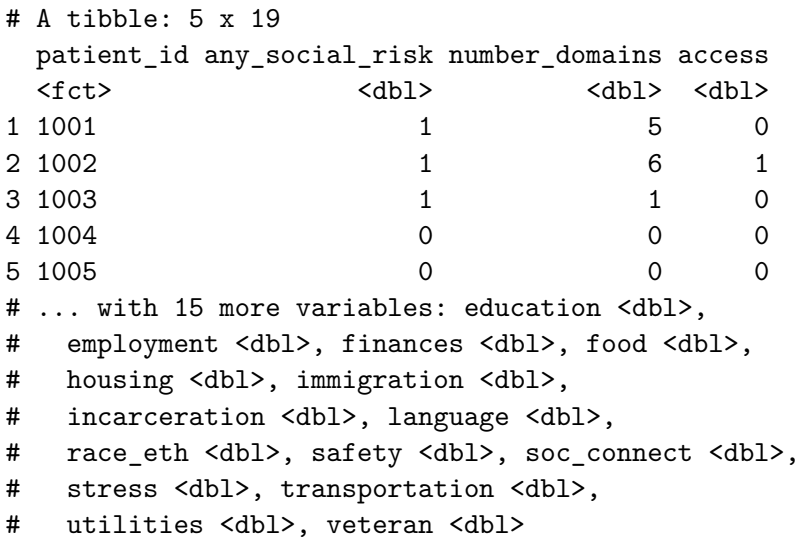

# <span id="page-23-0"></span>**[Questions?](#page-23-0)**

### **Contact Information**

- Wyatt P. Bensken
- <wyattbensken.com>
- wpb27 [at] case.edu